# Application Layer

#### Raj Jain

Washington University in Saint Louis Saint Louis, MO 63130 Jain@wustl.edu

Audio/Video recordings of this lecture are available on-line at:

http://www.cse.wustl.edu/~jain/cse473-16/

Washington University in St. Louis

http://www.cse.wustl.edu/~jain/cse473-16/

©2016 Raj Jain

©2016 Raj Jain

2-1

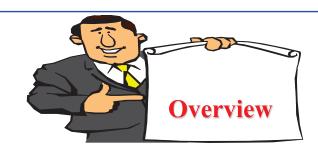

- 1. Network Application Architecture
- 2. HyperText Transfer Protocol (HTTP)
- 3. File Transfer and Email protocols
- 4. Domain Name Service
- 5. Peer-to-Peer Applications

**Note**: This class lecture is based on Chapter 2 of the textbook (Kurose and Ross) and the figures provided by the authors.

Washington University in St. Louis

http://www.cse.wustl.edu/~jain/cse473-16/

©2016 Rai Jain

2-2

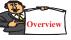

# Network Application Architectures

- Protocol Layers
- 2. Client-Server vs. Peer-to-Peer
- 3. Process Communication
- 4. Names, Addresses, Ports
- 5. Transports

# **Protocol Layers**

□ Top-Down approach

Application
Transport
Internetwork
Host to
Network
Physical

| НТТР   | FT  | P              | SMTP    | ] | P2P   | DNS      | Skype |  |
|--------|-----|----------------|---------|---|-------|----------|-------|--|
| ТСР    |     |                |         |   |       | UDP      |       |  |
| IP     |     |                |         |   |       |          |       |  |
| Ethern | net | Point-to-Point |         |   | Wi-Fi |          |       |  |
| Coax   |     |                | Fiber V |   |       | Wireless |       |  |

Washington University in St. Louis

http://www.cse.wustl.edu/~jain/cse473-16/

©2016 Raj Jain

Washington University in St. Louis

nttp://www.cse.wustl.edu/~jain/cse473-16

2-3

# **Network Application Architectures**

- Client-Server
- □ Peer-to-Peer

Washington University in St. Louis

http://www.cse.wustl.edu/~jain/cse473-16/

©2016 Rai Jain

2-5

#### **Client-Server**

- □ Clients: Request service
- Server: Provides a service.
  Waits for clients
- Server is always up
- Clients do not communicate directly with each other
- □ Server = Data Center

Washington University in St. Louis

■ Example: Web Server, Search Engine, Social Networking

client/server

http://www.cse.wustl.edu/~jain/cse473-16

#### Peer-to-Peer

- ☐ Does not require always-on servers
- ☐ Hosts communicate directly⇒ Peers
- Hosts may come on or may go off at any time
- Examples: File Sharing (Bit Torrent, eMule, LimeWire), Telephony (Skype)
- □ Highly scalable

Washington University in St. Louis

- ☐ Highly symmetric traffic⇒ ISP unfriendly
- □ Difficult to authenticate ⇒ Insecure
- Need incentives to share

http://www.cse.wustl.edu/~jain/cse473-16/

©2016 Raj Jain

# **Process Communications**

- ☐ Inter-Process Communication on the Same Host ⇒ Operating system provides message passing
- Unix provides application programming interface called "sockets"
- □ Inter-Process Communication on Different Hosts
   ⇒ Network provides message passing

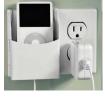

©2016 Raj Jain

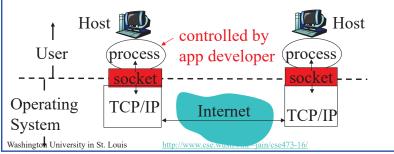

©2016 Raj Jain

2-7

# Names, Addresses, Ports

- □ Domain Name System: www.google.com
- □ IP Address: 209.85.225.147
- □ 4 decimal numbers less than 256=8 bits each ⇒ 32-bits
- □ Ports: Entry point (Transport service access points)
- □ 21=FTP, 80=HTTP

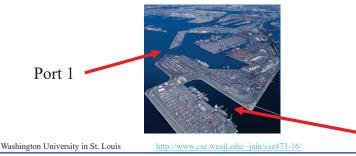

2-9

### **Transports**

| ТСР                             | UDP                          |
|---------------------------------|------------------------------|
| Reliable data transfer          | Unreliable Data Transfer     |
| Packet Sequence # required      | Sequence # optional          |
| Every packet is acked           | Not Acked                    |
| Lost packets are retransmitted  | No Retransmission            |
| May cause long delay            | Quick and Lossy              |
| Connection-oriented service     | Connection-less Service      |
| Good for Reliable and delay-    | Good for loss-tolerant and   |
| insenstive applications         | delay sensitive applications |
| Applications: email, http, ftp, | Telephony, Streaming         |
| Remote terminal access          | Multimedia                   |

Washington University in St. Louis

http://www.cse.wustl.edu/~jain/cse473-16/

©2016 Rai Jain

2-10

# **Application Layer Protocols**

- □ HTTP: HyperText Transfer Protocol
- □ FTP: File Transfer Protocol
- □ SMTP: Simple Mail Transfer Protocol
- DNS: Domain Name Server (Control Plane Application)
- □ P2P: Peer-to-Peer Applications (Class of applications)
- Skype
- Each application has its own protocol, message format, semantics of fields

# **Application Arch: Summary**

- 1. P2P applications are more scalable than client-server
- 2. Applications exchanges messages using operating system sockets
- 3. Applications communicate using host names, addresses, and ports
- 4. Applications use transports: TCP, UDP, ...
- 5. TCP is used for reliable communication UDP for loss-tolerant delay-sensitive applications

Washington University in St. Louis

ttp://www.cse.wustl.edu/~jain/cse473-16/

©2016 Raj Jain

Port 2

©2016 Rai Jain

Washington University in St. Louis

ttp://www.cse.wustl.edu/~jain/cse473-1

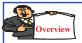

#### **HTTP**

- 1. Concepts
- 2. Sample Web Page
- 3. HTTP Messages
- 4. Cookies
- 5. Proxy Servers
- 6. Conditional GET

Washington University in St. Louis

http://www.cse.wustl.edu/~jain/cse473-16/

©2016 Rai Jain

2-13

# **HTTP Concepts**

□ Client=Browser, e.g., Internet Explorer, Firefox

Internet Information Service PC running H (IIS), Apache

- □ Web Page=Group of objects
- □ **Object**=Text, Images, files, ...
- □ URL: Uniform Resource Locator http://www.cse.wustl.edu/ ~jain/cse473-09/sample.htm

HTTP request running
Apache Web server

Mac running Navigator

Washington University in St. Louis

http://www.cse.wustl.edu/~jain/cse473-16/

©2016 Rai Jain

2-14

#### **HTTP**

- □ Uses TCP
- □ **Stateless**: Server does not remember previous history
- □ Non-Persistent: Open new TCP connection, get one object, close
- Persistent: Open one TCP connection, get all objects, close
   Server leaves the connection open after sending an object and closes on timeout
- Web pages are written in HyperText Markup Language (HTML)

Washington University in St. Louis

http://www.cse.wustl.edu/~jain/cse473-16/

©2016 Raj Jain

# Sample Web Page

<HTML>

<HEAD>

</HEAD>

<BODY>

<img src=jain.jpg>

 $\leq$ BR>

Raj Jain

</BODY>

</HTML>

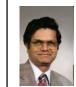

Raj Jain

Washington University in St. Louis

http://www.cse.wustl.edu/~jain/cse473-16/

# **Sample HTTP Request Message**

GET /~jain/cse473-16/sample.htm HTTP/1.1

Host: www.cse.wustl.edu

Connection: close

User-agent: Mozilla/4.0 Accept-Language: en

 $\square$  **Method** = Get.

 $\Box$  URL = /~jain/cse473-16/sample.htm

 $\square$  Version = HTTP/1.1

□ **Header Fields** = Host, Connection, User-agent, ...

Washington University in St. Louis

http://www.cse.wustl.edu/~jain/cse473-16/

©2016 Rai Jain

2-17

#### **HTTP Request Message Format** request method sp **URL** version cr line header field name value cr header lines header field name value cr cr **Entity Body** ©2016 Rai Jain Washington University in St. Louis http://www.cse.wustl.edu/~jain/cse473-16/

2-18

# **Sample HTTP Response Message**

HTTP/1.1 200 OK Connection: close

Date: Tue, 09 Sept 2009 13:00:15 GMT

Server: Apache/1.3.0 (Unix)

Last-Modified: Sun, 6 May 2009 09:23:24 GMT **Status Codes:** 

Content-Length: 6500

Content-Type: Text/html

□ 200 OK

□ 301 Moved Permanently

Data...

□ 400 Bad Request

□ 404 Not Found

□ 505 HTTP Version Not Supported

Washington University in St. Louis

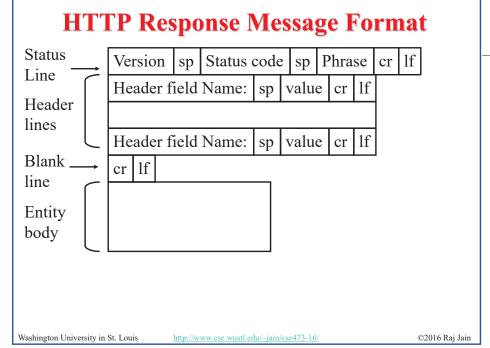

#### **Hands-on HTTP**

telnet www1.cse.wustl.edu 80 GET /~jain/cse473-16/sample.htm HTTP/1.1

Host: www1.cse.wustl.edu

HTTP/1.1 200 OK

Date: Tue, 13 Sep 2011 23:39:53 GMT

Server: Apache/2.2.3 (CentOS)

Accept-Ranges: bytes Content-Length: 233 Connection: close

Content-Type: text/html; charset=ISO-8859-1

<HTML> <head> </head>

<body>

This is a sample text.

</body>

Washington University in St. Louis

http://www.cse.wustl.edu/~jain/cse473-16/

This is a sample text.

©2016 Raj Jain

2-21

# **Hands-on HTTP (cont)**

telnet www1.cse.wustl.edu 80

Date: Tue, 13 Sep 2011 23:42:48 GMT

GET /~jain/cse473-08/sample.htm HTTP/1.1

Host: www1.cse.wustl.edu

Server: Apache/2.2.3 (CentOS)

HTTP/1.1 404 Not Found

#### **Not Found**

The requested URL /~jain/cse473-08/sample.htm was not found on this server.

Apache/2.0.52 (CentOS) Server at www.cse.wustl.edu Port 80

Content-Length: 307 Connection: close

Content-Type: text/html; charset=iso-8859-1

<!DOCTYPE HTML PUBLIC "-//IETF//DTD HTML 2.0//EN">

<html><head>

<title>404 Not Found</title>

</head><body>

<h1>Not Found</h1>

The requested URL /~jain/cse473-08/sample.htm was not found on this server.

<hr>>

<address>Apache/2.2.3 (CentOS) Server at www1.cse.wustl.edu Port 80</address>

</body></html>

Washington University in St. Louis

http://www.cse.wustl.edu/~jain/cse473-16/

©2016 Rai Jain

©2016 Raj Jain

2-22

# Cookies Allow servers to remember previous information

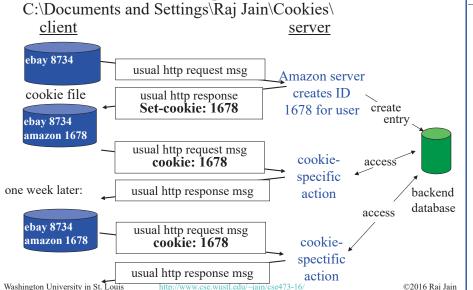

# **Proxy Server: Web Caching**

- □ All requests are sent to proxy server
- □ Proxy server caches objects
- Only new objects are requested from origin server
- □ Fast, Lower traffic on the link

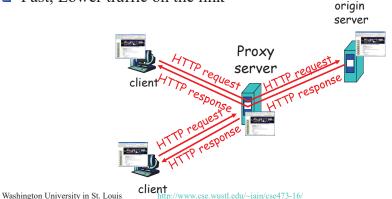

2-24

#### **Conditional GET**

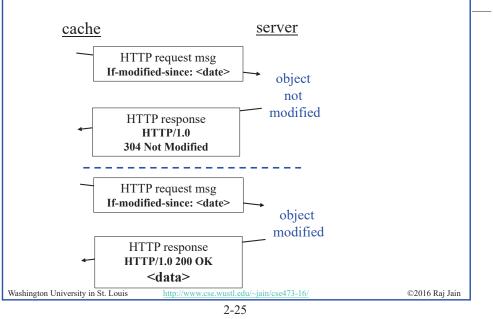

# Homework 2A

P5. The text below shows the reply sent from the server in response to the HTTP GET message. Answer the following questions, indicating where in the message below you find the answer. HTTP/1.1 200 OK

Date: Tue, 07 Mar 2011 12:39:45GMT

Server: Apache/2.0.52 (Fedor)

Last-Modified: Sat, 5 Jan 2008 18:27:46 GMT

Etag: "526c3-f22-a88a4c80"

Accept-ranges: bytes

Content-Length: 4061

Keep-Alive: timeout=max=100

Connection: Keep-Alive

Content-Type: text/html; charset=ISO-8859-1

<!doctype html publi "-//w3c//dtd html 4.0 transitional//en">

<html>

<much more document text following here (not shown)>

- A. Was the server able to successfully find the document or not? What time was the document reply provided?
- B. When was the document last modified?
- C. How many bytes are there in the document being returned?
- D. What are the first 5 bytes of the document being returned?
- E. Did the server agree to a persistent connection?

Washington University in St. Louis <a href="http://www.cse.wustl.edu/~jain/cse473-16/">http://www.cse.wustl.edu/~jain/cse473-16/</a>

©2016 Raj Jain

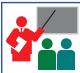

# **HTTP: Summary**

- 1. HTTP is a client-server protocol. Uses text-based messages
- 2. Web pages are generally written in HTML
- 3. HTTP uses non-persistent/persistent TCP connections
- 4. Cookies allow servers to maintain state
- 5. Proxy servers improve performance by caching frequently used pages
- 6. Conditional gets allows proxy servers to reduce Internet traffic

Washington University in St. Louis

http://www.cse.wustl.edu/~jain/cse473-16/

©2016 Rai Jain

2-26

#### Lab 2

Submit answers for the following: (See hints in the parenthesis.)

- 1. Find the IP addresses of <a href="https://www.google.com">www.google.com</a> and <a href="https://www.google.com">www.google.com</a> and <a href="https://www.google.com">www.google.com</a> and <a href="https://www.google.com">www.google.com</a> and <a href="https://www.google.com">www.google.com</a> and <a href="https://www.google.com">www.google.com</a> and <a href="https://www.google.com">www.google.com</a> and <a href="https://www.google.com">www.google.com</a> (ping)
- 2. Modify the hosts file to map <a href="www.google.com">www.google.com</a> to yahoo's IP address and try to do a google search. Remove the modification to the host file and repeat. (Windows: c:\windows\system32\drivers\etc\hosts)
- 3. Find the domain name and country of 128.252.165.7 (<a href="http://www.webyield.net/domainquery.html">http://www.webyield.net/domainquery.html</a>)
- 4. Find the owner of wustl.edu domain (http://www.networksolutions.com/whois/index.jsp)
- 5. Find the name server of wustl.edu domain (<a href="http://www.networksolutions.com/whois/index.jsp">http://www.networksolutions.com/whois/index.jsp</a>)

Washington University in St. Louis

http://www.cse.wustl.edu/~jain/cse473-16/

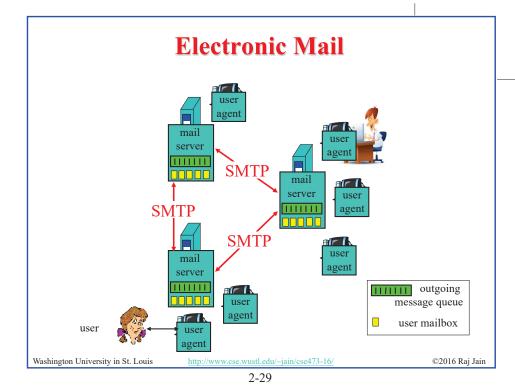

**SMTP** 

- □ Simple Mail Transfer Protocol
- □ Old Protocol: Allows only 7-bit ASCII messages
- □ All binary objects have to be converted to ASCII
- □ Uses port 25 at the server

Washington University in St. Louis

http://www.cse.wustl.edu/~jain/cse473-16/

©2016 Raj Jain

2-30

# **Sample SMTP Exchange**

C: telnet mail.seas.wustl.edu 25

S: 220 POSTOFFICE.seas.wustl.edu Microsoft ESMTP MAIL Service, Version: 6.0.3790.46 75 ready at Tue, 13 Sep 2011 18:34:56 -0500

C: HELO acm.org

S: 250 POSTOFFICE.seas.wustl.edu Hello [128.252.19.232]

C: MAIL FROM: jain@acm.org

S: 250 2.1.0 jain@acm.org....Sender OK

C: RCPT TO: jain@wustl.edu

S: 250 2.1.5 jain@wustl.edu

C: DATA

S: 354 Start mail input; end with <CRLF>.<CRLF>

C: This is test email.

This serves as an exmaple for CS473 class.

S: 250 2.6.0 < MAIL2j97vPYGrN7kf0V00000aff@POSTOFFICE.seas.wustl.edu> Queued mail for delivery

c. QUIT

S: 221 2.0.0 POSTOFFICE.seas.wustl.edu Service closing transmission channel

Try the above client sequence by telnet mail.seas.wustl.edu 25

Washington University in St. Louis

http://www.cse.wustl.edu/~jain/cse473-16/

©2016 Raj Jain

#### HTTP vs. SMTP

| HTTP                          | SMTP                     |
|-------------------------------|--------------------------|
| Persistent/Non-Persistent TCP | Persistent TCP           |
| Mostly Pull                   | Mostly Push              |
| Accepts binary objects        | Accepts only 7-bit ASCII |
| One Object/response           | Multiple objects/message |

Washington University in St. Louis

http://www.cse.wustl.edu/~jain/cse473-16/

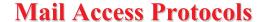

- □ SMTP can be used to send messages to destination user agent ⇒ Requires destination to be always accessible
- □ Post Office Protocol Version 3 (POP3)
- ☐ Internet Mail Access Protocol (IMAP)
- □ HTTP

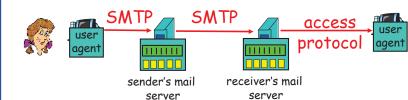

Washington University in St. Louis

http://www.cse.wustl.edu/~jain/cse473-16/

©2016 Rai Jain

©2016 Raj Jain

2-33

#### POP3 protocol

Authorization phase

Transaction phase

S: +OK POP3 server ready
C: user bob

S: +OK

C: pass hungry

S: +OK user successfully logged on

C: list

S: 1 498 S: 2 912

S: . C: retr 1

S: <message 1 contents>

S:.

C: dele 1

C: retr 2

S: <message 2 contents>

S:.

C: dele 2

C: quit

S: +OK POP3 server signing off

©2016 Rai Jain

2-34

#### **IMAP**

- ☐ Internet Mail Access Protocol
- ☐ More sophisticated than POP3
- Allows users to maintain folders on the server
- ☐ Messages can be moved from one folder to another
- Users can get only headers or other components of the message
- □ Official IMAP site: <u>www.imap.org</u>

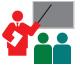

Washington University in St. Louis

# **Mail: Summary**

- 1. SMTP is the protocol send email
- 2. SMTP uses only 7-bit ASCII messages
- 3. POP3, IMAP, or HTTP is used to receive email

Washington University in St. Louis

http://www.cse.wustl.edu/~jain/cse473-1

©2016 Raj Jain

Washington University in St. Louis

http://www.cse.wustl.edu/~jain/cse473-16/

2-35

#### Homework 2B

P17. Consider accessing your e-mail with POP3.

Suppose you have configured your POP mail client to operate in the download and delete mode. Complete the following transaction:

C: list

S: 1 498

S: 2 912 S: .

C: retr 1

S: blah blah ...

S: ... Blah

S: .

- B. Suppose you have configured your POP mail client to operate in the download and keep mode. Complete the above transaction
- C. Suppose you have configured your POP mail client to operate in the download-and-keep mode. Using your transcript in part (b), suppose you retrieve messages 1 and 2. Exit POP and then five minutes later you again access POP to retrieve new e-mail. Suppose that in the fiveminute interval no new message have been sent to you. Provide a transcript of this second POP session.
  Washington University in St. Louis

http://www.cse.wustl.edu/~jain/cse473-16/

©2016 Rai Jain

2-37

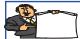

#### **Domain Name Service**

- DNS Hierarchy
- **How DNS Works?**
- **DNS** Records
- **DNS Message Format**
- **DNS** Registration
- 6. DNS Vulnerability

Washington University in St. Louis

http://www.cse.wustl.edu/~jain/cse473-16/

©2016 Rai Jain

2-38

#### DNS

- □ Domain Name Service
- □ DNS servers translate a host name to IP address E.g., www.wustl.edu  $\Rightarrow$  128.252.87.149
- □ Distributed database of all hosts in the universe
- Other Services:
  - □ **Host Aliasing**: www.rajjain.com or www.cse.wustl.edu/~jain/
  - □ Mail Server Aliasing: MX record (e.g., jain@wustl.edu)
  - □ Load Distribution: Multiple addresses, rotated

Washington University in St. Louis

http://www.cse.wustl.edu/~jain/cse473-16/ 2-39

©2016 Rai Jain

# **DNS Example**

F:\>nslookup www.wustl.edu

Server: ns00.ip.wustl.edu Address: 128.252.0.1

Name: www.wustl.edu Address: 128.252.87.149

F:\>nslookup www.google.com

Server: ns00.ip.wustl.edu Address: 128.252.0.1

Non-authoritative answer: Name: www.l.google.com

Addresses: 74.125.225.48, 74.125.225.52, 74.125.225.50, 74.125.225.49

74.125.225.51

Aliases: www.google.com

Washington University in St. Louis http://www.cse.wustl.edu/~jain/cse473-16/

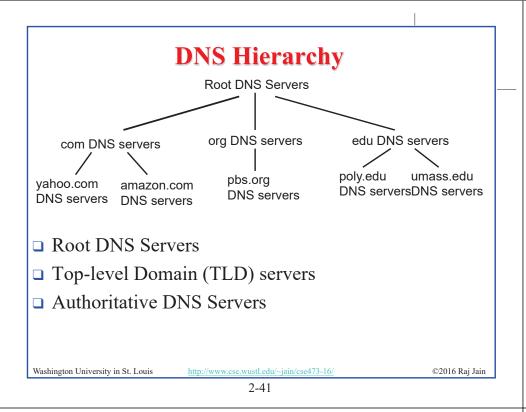

**How DNS Works?** root DNS server Redirects **□** Recursive queries: TLD DNS server Give me an answer **□** Iterative queries: Give me an answer or local DNS serve a hint Dns.wustl.edu □ DNS responses are cached authoritative DNS server dns.cs.umass.edu requesting host www.cse.wustl.edu gaia.cs.umass.edu http://www.cse.wustl.edu/~jain/cse473-16/ ©2016 Rai Jain Washington University in St. Louis

#### **DNS Records**

- □ Resource Records=(Name, Value, Type, TTL)
- □ Type=A: IP Address for the host name
- □ Type=NS: Name server for the domain name
- □ TYPE=CNAME: Canonical name for a host name
- □ Type=MX: Canonical name of mail server

# **DNS Message Format**

2-42

- □ **Questions**: Name, type
- □ **Answers**: Name, type, value, TTL
- **Authority**: Other authoritative servers
- □ **Additional**: Other information, e.g., IP address of canonical name in MX response

|                                                                                                    | Identification     | Flags               |  | _              |
|----------------------------------------------------------------------------------------------------|--------------------|---------------------|--|----------------|
|                                                                                                    | # of Questions     | # of Answer RRs     |  | 12 Bytes       |
|                                                                                                    | # of Authority RRs | # of Additional RRs |  | _              |
|                                                                                                    | Questions          |                     |  |                |
|                                                                                                    | Answers            |                     |  |                |
|                                                                                                    | Authority          |                     |  |                |
|                                                                                                    |                    |                     |  |                |
| Washington University in St. Louis <a href="http://www.cse.wustl.edu/~jain/cse473-16/">http://www.cse.wustl.edu/~jain/cse473-16/</a> |                    |                     |  | ©2016 Raj Jain |

Washington University in St. Louis <a href="http://www.cse.wustl.edu/~jain/cse473-16/">http://www.cse.wustl.edu/~jain/cse473-16/</a>

# **DNS Registration**

- Many Registrars
- Internet Corporation for Assigned Names and Numbers (ICANN) accredits registrars
- □ www.internic.net
- Registrars provide authoritative name servers, A and MX records for the domain

Washington University in St. Louis

http://www.cse.wustl.edu/~jain/cse473-16/

©2016 Raj Jain

2-45

# **DNS Vulnerability**

- □ Distributed Denial of service attack on Name server
- □ DNS cache poisoning A server gives wrong answer

Washington University in St. Louis

R19:

http://www.cse.wustl.edu/~jain/cse473-16/

©2016 Rai Jain

2-46

**Homework 2C** 

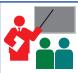

# **DNS: Summary**

- 1. DNS is used to resolve names to IP address
- 2. Also provides Name aliasing (CNAME), Mail Server (MX) records
- 3. DNS is a distributed database
  - $\Rightarrow$  Servers ask other servers for answers when needed
- 4. Recursive (answer only) or iterative (answer or hint) queries
- 5. Root Servers, Top level domain servers, Authoritative servers

- ☐ Is it possible for an organization's web server and mail server to have exactly the same hostname? (Briefly explain why or why not?)
- What would be the type of RR that contains the host name of the mail server?

Washington University in St. Louis

http://www.cse.wustl.edu/~jain/cse473-16/

©2016 Raj Jain

Washington University in St. Louis

http://www.cse.wustl.edu/~jain/cse473-16

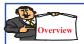

# **Peer-to-Peer Applications**

- 1. Client Server vs. P2P Scalability
- 2. P2P File Distribution (BitTorrent)

Washington University in St. Louis

http://www.cse.wustl.edu/~jain/cse473-16/

©2016 Rai Jain

2-49

# P2P File Distribution (BitTorrent) Tracker: tracks peers participating in torrent Obtain list of peers peer trading chunks of a file Washington University in St. Louis http://www.cse.wustl.edu/~jain/cse473-16/

2-50

# Peer-to-Peer Applications Server $u_1$ $u_2$ $u_3$ Network (with abundant bandwidth) N=# of peers F= File Size $u_i$ = uplink speed or ith host $d_i$ = downlink speed of ith host $d_i$ = downlink speed of ith host $d_i$ = $d_{min}$ =min{ $d_1, d_2, ..., d_N$ } $D_{cs} \ge max$ { NF/ $u_s$ , F/ $d_{min}$ } $D_{P2P} \ge max$ {F/ $u_s$ , F/ $u_s$ , F/ $u_s$ , F/ $u_s$ , F/ $u_s$ , F/ $u_s$ )} Washington University in St. Louis $d_i$ = $d_i$ =

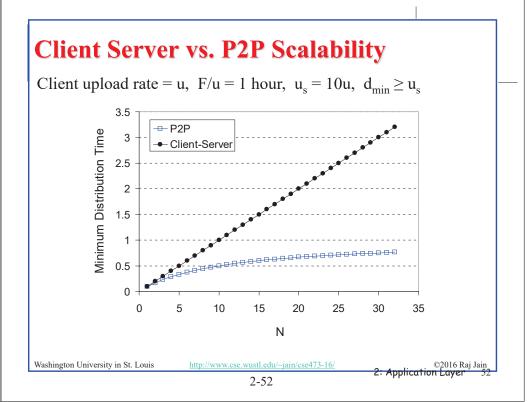

#### BitTorrent P2P File Distribution

- □ Peers=nodes participating in a file distribution
- □ **Torrent**=Set of all peers
- □ Torrent File =a file containing information about the tracker. object ID, and file
- ☐ Files are segmented into equal size chunks (256kB)
- □ **Seeds**=Peers that have the complete file
- □ **Leechers**=Peers that have incomplete file
- □ Tracker=Has list of all peers

**Torrent** Directory Tracker Leecher 1 Seed 1 Leecher 2 Seed 2 Seed m Leecher *n* 

©2016 Rai Jain

©2016 Raj Jain

2-53

**BitTorrent File Distribution (Cont)** 

- 1. Alice uses torrent directories (search engines) to find a torrent for "Raj Jain's Lecture"
- 2. Alice contact the tracker to get the current list of peers Tracker may provide random subset (say 50) peers
- 3. Alice sets up TCP connections with these peers in parallel and gets a map of available chunks
- □ Requests least available chunks first (rarest first)
- Every 10 seconds, Alice calculates the receiving rates
- □ Sends to (**Unchokes**) the top 4 senders
- Every 30 seconds, Alice sends to one randomly selected peer (optimistically unchokes)
  - ⇒ Helps find high-rate neighbors
- □ Ref: www.bittorrent.org http://en.wikipedia.org/wiki/BitTorrent (protocol)

Washington University in St. Louis

http://www.cse.wustl.edu/~jain/cse473-16/

©2016 Rai Jain

2 - 54

Washington University in St. Louis

# **P2P Applications: Summary**

- 1. P2P applications are more scalable ⇒ More efficient when the number of peers is large
- BitTorrent has peers, trackers, seeds, and leechers
- 3. BitTorrent unchokes 4 top uploaders and one random node for load balancing
- 4. Distributed hash tables are used to manage large distributed databases used in P2P applications
- Skype uses super-nodes to keep track of active users and provides relays for users behind NATs.

#### Homework 2D

- P26. Suppose Bob joins a BitTorrent torrent, but he does not want to upload any data to any other peers (so called free-riding).
- A. Bob claims that he can receive a complete copy of the file that is shared by the swarm. Is Bob's claim possible? Why or Why not?
- B. Bob further claims that he can further make his "freeriding" more efficient by using a collection of multiple computers (with distinct IP addresses) in the computer lab in his department. How can he do that?

Washington University in St. Louis

# **Streaming Video**

■ Video traffic is 80% of consumer traffic

□ Video: 25-30 Frames/sec

□ Video can be compressed:

□ Spatial: next pixel is similar to this

□ Temporal: Pixel in the next frame is similar to this

□ Variable bit rate (VBR)/Constant bit rate (CBR)

□ Motion Picture Expert Group (MPEG) 1: 1.5 Mbps

□ MPEG2: 3-6 Mbps

□ MPEG4 (.mp4): Less than 1 Mbps

Ref: Cisco Visual Networking Index: Forecast and Methodology, 2014-2019 White Paper,

http://www.cisco.com/c/en/us/solutions/collateral/service-provider/ip-ngn-ip-next-generation-network/white\_paper\_c11-481360.htm

Washington University in St. Louis http://www.cse.wustl.edu/~iain/cse473-16/ ©2016 Rai Jair

2-57

#### Dynamic Adaptive Streaming over HTTP (DASH)

- □ DASH provides an efficient method for video streaming
- □ Standard Web Servers: No changes required to servers, Content Distribution Networks (CDN), or HTTP protocol.
- Mobile client controls what is downloaded using a "media presentation description (MPD)" file defined by DASH
- □ MPD contains URLs for segments
- ☐ Client measures throughput and requests segments as needed. Allows fast forward, rewind, etc.

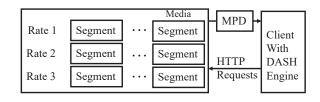

Washington University in St. Louis

http://www.cse.wustl.edu/~jain/cse473-16/

©2016 Raj Jain

2-58

# **Content Distribution Networks (CDN)**

- ☐ To reduce latency to worldwide users, the data is replicated at many sites
- Users are directed to nearby site by DNS
- □ <u>netflix.com</u> -> cdn\_stl.com or cdn\_sfo.com, ...

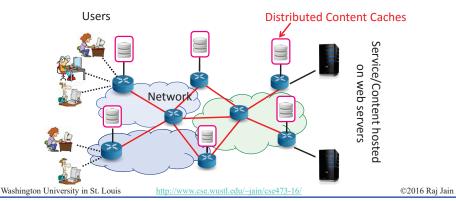

#### **Homework 2E**

■ A DASH system stores video at 5 different qualities (rates) and 15 minute segments. How many URLs will be required for a 2-hour movie?

Washington University in St. Louis

nttp://www.cse.wustl.edu/~jain/cse473-10

# **Application Layer: Summary**

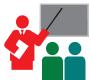

- 1. Applications use TCP/UDP ports for communication
- 2. HTTP/FTP/SMTP are client-server protocols and use TCP connections
- 3. HTTP is stateless but cookies allows servers to maintain state
- 4. Proxy servers improve performance by caching
- 5. BitTorrent is a P2P file distribution protocol and uses trackers to keep list of peers
- 6. DASH allows clients to request different video segments as needed
- 7. CDN's directs users to to nearby copy via DNS

Washington University in St. Louis

http://www.cse.wustl.edu/~jain/cse473-16/

©2016 Raj Jain

2-61

#### **Related Modules**

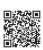

CSE 473s: Introduction to Computer Networks (Course Overview),

http://www.cse.wustl.edu/~jain/cse473-16/ftp/i 0int.pdf

CSE473S: Introduction to Computer Networks (Fall 2016),

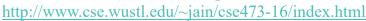

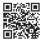

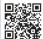

Wireless and Mobile Networking (Spring 2016),

http://www.cse.wustl.edu/~jain/cse574-16/index.html

CSE571S: Network Security (Fall 2014),

http://www.cse.wustl.edu/~jain/cse571-14/index.html

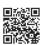

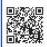

Audio/Video Recordings and Podcasts of Professor Raj Jain's Lectures,

https://www.youtube.com/channel/UCN4-5wzNP9-ruOzQMs-8NUw

Washington University in St. Louis

http://www.cse.wustl.edu/~jain/cse473-16/

©2016 Raj Jain

#### Scan This to Download These Slides

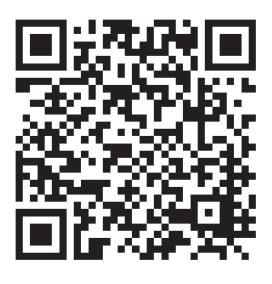

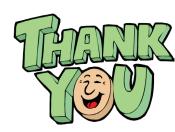

Raj Jain http://rajjain.com

Washington University in St. Louis

nttp://www.cse.wustl.edu/~iain/cse473-16/

©2016 Rai Jain